## Reconfiguration dynamique et tolérance aux fautes pour les applications distribuées à grande échelle

Xavier Besseron

Équipe MOAIS Laboratoire d'Informatique de Grenoble Université de Grenoble

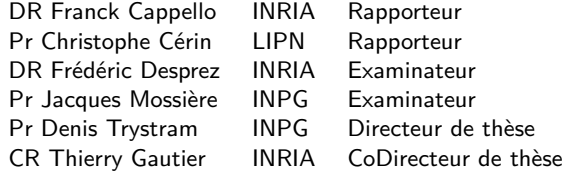

<span id="page-0-0"></span>28 avril 2010

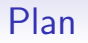

### **[Introduction](#page-2-0)**

- <sup>2</sup> [Contexte : modèle graphe de flot de données de Kaapi](#page-12-0)
- <sup>3</sup> [Contribution : reconfiguration dynamique](#page-17-0)
- <sup>4</sup> [Contribution : tolérance aux fautes](#page-29-0)
- <sup>5</sup> [Bilan et perspectives](#page-49-0)

## Calcul haute performance

### Applications parallèles

### Applications numériques

- Type « décomposition de domaine »
- Régulière *⇒* ordonnancement basé sur un partitionnement de données
- Itérative *⇒* répétition du même squelette de calcul
- Exemple : Méthode de Jacobi

### Applications en optimisation combinatoire

- Type recherche arborescente
- Irrégulière *⇒* ordonnancement à la volée
- Exemple : Problème des N-Reines

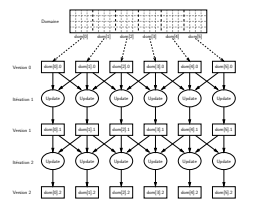

<span id="page-2-0"></span>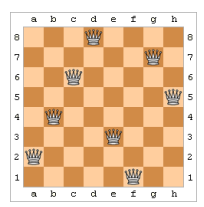

## Plateformes d'exécution

### Grilles de calcul

- Ensemble hétérogène de grappes distantes
- Réseau longue distance (e.g. Internet)
- Exemples :
	- Aladdin–Grid' $5000 (+$  de 5000 cœurs)
	- Grille EGEE

### Super calculateurs

- Ensemble homogène de nœuds connectés par un réseau rapide
- Très grand nombre de cœurs
- Hétérogénéité au sein des nœuds : CPU, GPU, Processeur Cell, ...
- Exemples :
	- 2008 :  $RoadRunner$  (LANL; 13 824 cœurs Opteron  $+$  116 640 cœurs Cell)
	- $\bullet$  2011 : BlueWaters à Urbana-Champaign (UIUC, NCSA, NSF ; + de 200 000 cœurs)

## Caractéristiques : dynamicité et défaillances

Réservations des machines, maintenance

*⇒* Variations du nombre de machines disponibles

Ressources partagées

*⇒* Variations de la charge des processeurs et de l'utilisation du réseau

Très grand nombre de composants *⇒* Forte probabilité de panne

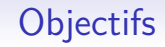

Calcul haute performance

- *⇒* Exploiter efficacement ces plateformes d'exécution
- *⇒* Limiter le temps/calcul perdu à cause des défaillances

### **Solutions**

- Adaptation dynamique de l'application
	- aux variations de l'environnement d'exécution
- Tolérance aux fautes

## Adaptation dynamique

### **Objectif**

Adapter l'application pour la rendre plus performante à l'environnement d'exécution et à ses changements

### Observation *−→* Décision *−→* Reconfiguration

### Reconfiguration

Modifier la configuration de l'application sans entraver son fonctionnement

*⇒* Garantir la cohérence de la reconfiguration

## Cohérence mutuelle de la reconfiguration dynamique

Pour faire de la reconfiguration dynamique, il faut garantir la cohérence mutuelle. But : Garantir un état sain entre les entités participant à la reconfiguration

### Cohérence mutuelle basé sur [Goudarzi99]

Des entités sont dans des états mutuellement cohérents si elles ont la même perception du résultat de leur interaction (i.e. réussie ou échouée).

## Réalisation logicielle (dans le cadre du HPC)

- AFPAC [Buisson06] (applications SPMD) *→* même endroit du calcul
- ASSIST [Vanneschi07], AMPI [Huang07] *→* barrières globales
- PCL [Ensink04] *→* graphe statique de tâches

## Tolérance aux fautes

## Algorithmes tolérants aux fautes (ABFT)

L'algorithme corrige lui-même les erreurs en ajoutant de la redondance dans le calcul ou les données

- Corrige un taux limité d'erreurs
- Intrinséquement lié à l'algorithme (algèbre linéaire généralement)

### Tolérance aux fautes par réplication

Utiliser des copies multiples de processus ou de composants

- Tolère seulement un nombre fixé de pannes
- Consomme des ressources de calcul pour la réplication

### Tolérance aux fautes par mémoire stable

 $Mémoire stable = moyen de conserve les informations nécessaires à la reprise$ 

- 1. Sauvegarder régulièrement des informations sur la mémoire stable
- 2. En cas de panne, reconstruire un état global cohérent de l'application

## État global cohérent pour la tolérance aux fautes

### État global d'une application distribuée

- états locaux de tous les processus
- états de tous les canaux de communication

### État global cohérent [Chandy85]

Un état global cohérent est un état qui peut se produire durant une exécution correcte (i.e. sans panne) de l'application.

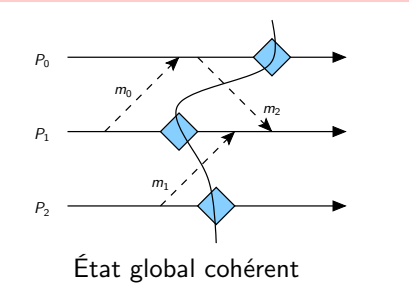

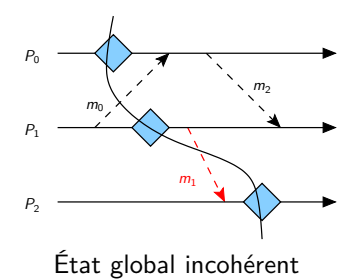

## Techniques de tolérance aux fautes par mémoire stable

Deux techniques de tolérance aux fautes par mémoire stable :

### **Journalisation**

- Les informations sauvegardés sont les événements non déterministes
- Logiciels : MPICH-V [Bouteiller03, Lemarinier04], Charm++ [Huang04]

### Sauvegarde de l'état des processus

- Les informations sauvegardés sont les états des processus
- Lors de la reprise, il faut garantir un état global cohérent
- Trois méthodes pour garantir la cohérence de l'état :
	- À la sauvegarde *→* Sauvegarde coordonnée
	- À la reprise *→* Sauvegarde non coordonnée
	- D'après les communications *→* Sauvegarde induite par les communications
- Logiciels : MPICH-V [Coti06], Charm++ [Zheng04], Kaapi [ThèseJafar06, Jafar09, Besseron08]

## Problématique de la thèse

But : Tolérer efficacement les variations de l'environnement et les défaillances Solutions de 2 domaines proches, 2 types de cohérence :

Reconfiguration dynamique et tolérance aux fautes

### Problématique

• Proposer et étudier un mécanisme de reconfiguration dynamique performant

### Méthodologie

- Lien entre la cohérence mutuelle et la cohérence globale
- Modélisation de l'exécution d'une reconfiguration
- Voir l'ordonnancement des tâches et les opérations de tolérance aux fautes comme des reconfigurations
- Amélioration du protocole classique de sauvegarde/reprise coordonnée
- Évaluation expérimentale sur grille de calcul

dans le cadre de Kaapi et du modèle graphe de flot de données

<span id="page-12-0"></span>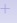

## Plan

### **[Introduction](#page-2-0)**

### <sup>2</sup> [Contexte : modèle graphe de flot de données de Kaapi](#page-12-0)

### [Contribution : reconfiguration dynamique](#page-17-0)

### [Contribution : tolérance aux fautes](#page-29-0)

### <sup>5</sup> [Bilan et perspectives](#page-49-0)

## Modèle de programmation Athapascan [PACT'98]

## Principe

L'application est décrite sous-forme d'un graphe de flot de données.

### Graphe de flot de données

- Données en mémoire partagée
- Tâches de calcul qui accèdent aux données
- Modes d'accès : contraintes d'accès aux données (lecture, écriture, ...)

$$
A \rightarrow \text{Task} \rightarrow B
$$

### Propriétés

- Indépendant du nombre de processeurs
- Graphe dynamique déroulé à l'exécution

## Moteur d'exécution Kaapi

### Exécution du graphe de flot de données

- Le graphe de flot de données est distribué sur tous les processus
- L'ordre d'exécution respecte les contraintes de flot de données
- Tâches sans effet de bord *⇒* Exécution déterministe

### Graphe de flot de données

- Représentation abstraite de l'état de l'application [ThèseJafar06]
- Causalement connecté à l'exécution

### Utilisation du graphe de flot de données

- Ordonnancer les tâches
- Gérer les transferts et les redistributions de données [ThèsePigeon07, Besseron et al. PASCO'07]
- Sauvegarder l'état de l'application [ThèseJafar06]
- *⇒* D'une manière générale : reconfigurer l'application

## Ordonnancement par vol de travail

### Principe

Lorsqu'un processeur est inactif, il vole du travail à un processeur actif.

### Transformation du graphe

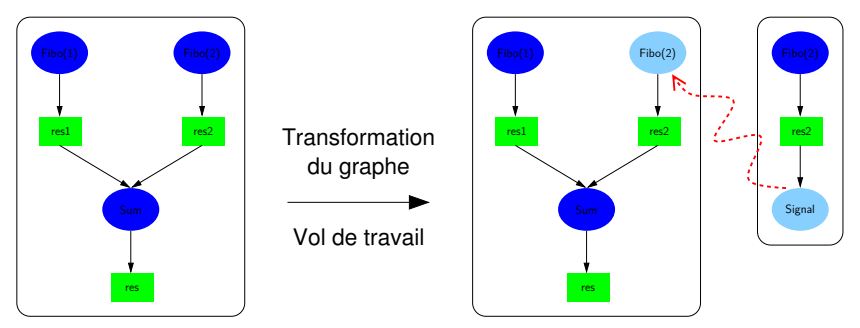

## Ordonnancement par partitionnement statique

### Principe

- Applications itératives
- Partitionnement du graphe d'une itération (METIS, SCOTCH, . . . )
- Génération automatique des tâches de communication

### Transformation du graphe

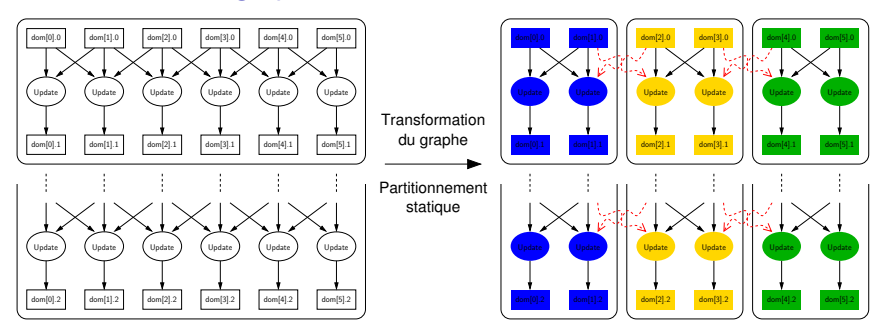

### <span id="page-17-0"></span>Plan

### **[Introduction](#page-2-0)**

<sup>2</sup> [Contexte : modèle graphe de flot de données de Kaapi](#page-12-0)

### <sup>3</sup> [Contribution : reconfiguration dynamique](#page-17-0)

- [Contribution : tolérance aux fautes](#page-29-0)
- <sup>5</sup> [Bilan et perspectives](#page-49-0)

## Reconfiguration dynamique pour Kaapi

## Objectif principal

Fournir un mécanisme de reconfiguration dynamique générique et performant

### **Définitions**

- Application  $=$  Ensemble de processus communicants
- État d'un processus  $=$  Graphe de flot de données
- Reconfiguration  $=$  Modification de l'état de l'application
	- Fonction de reconfiguration  $=$  Opération sur le graphe de flot de données
	- $\bullet$  Cible = Ensemble des processus visés

### **Exemples**

- Ordonnancement : vol de travail, partitionnement statique, migration
- Tolérance aux fautes : sauvegarde, reprise
- Exploration de l'état : débogage, visualisation
- Modification du code : changement de la méthode de calcul, du format des données

## Déroulement d'une reconfiguration dans Kaapi

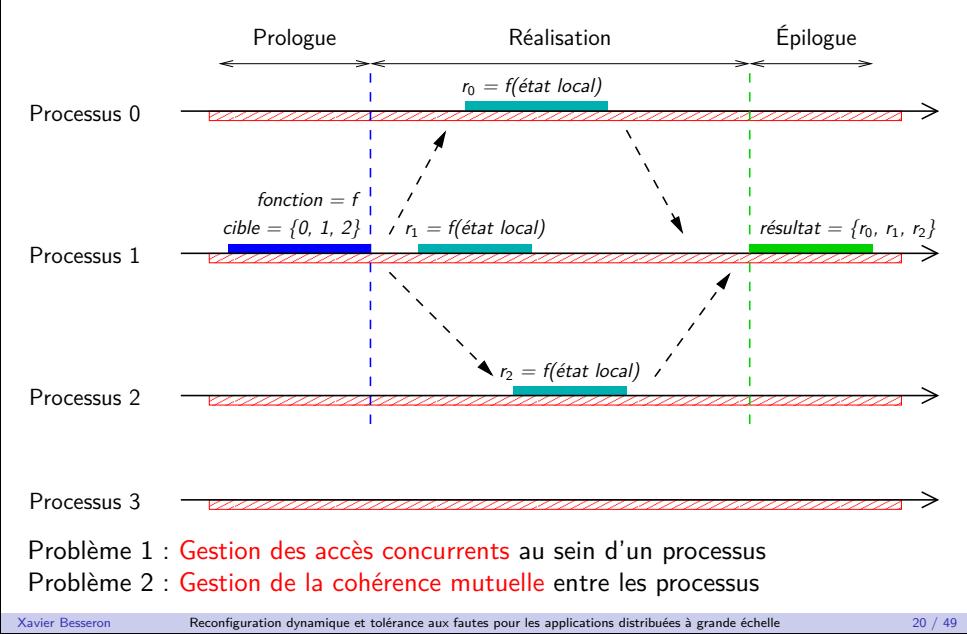

## Problème 1 : accès concurrents au sein d'un processus

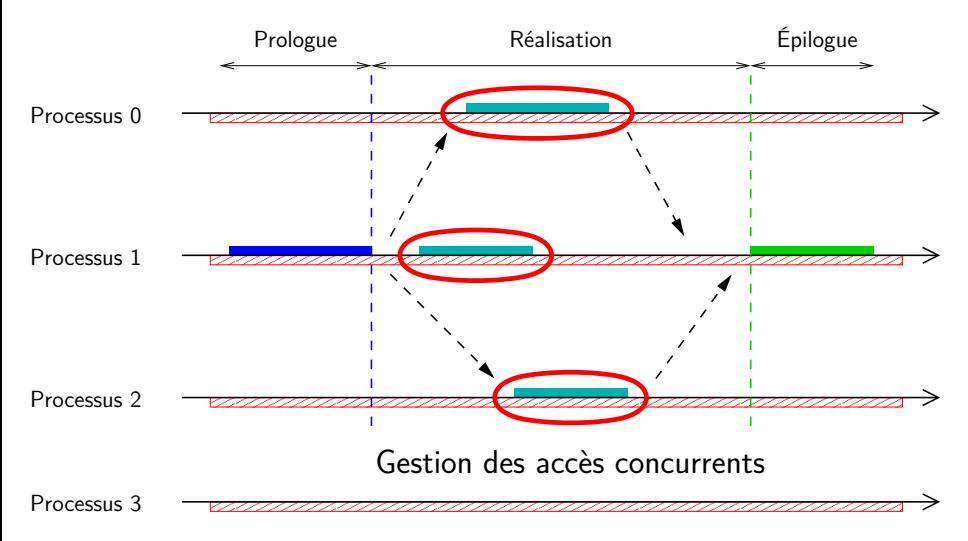

## Modélisation du problème des accès concurrents Objet reconfigurable ou R-objet

- Représentation abstraite  $=$  Ensemble de structures de données
- R-objet  $=$  Modélisation des changements d'état de ces structures
- Exemple : une tâche du graphe de flot de données Kaapi

## Flot d'exécution (exécute l'application) États du R-objet :  $($  Inactif  $)$  Exécution RUN STOP Flot de reconfiguration (exécute la reconfiguration) ACQUIRE MARK

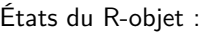

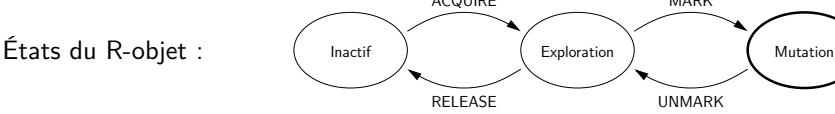

Garantir l'exclusion mutuelle des états Exécution et Mutation pour ces deux flots

## 1 re solution : l'exécution concurrente

### Principe

Le flot de reconfiguration s'exécute en concurrence du flot d'exécution.

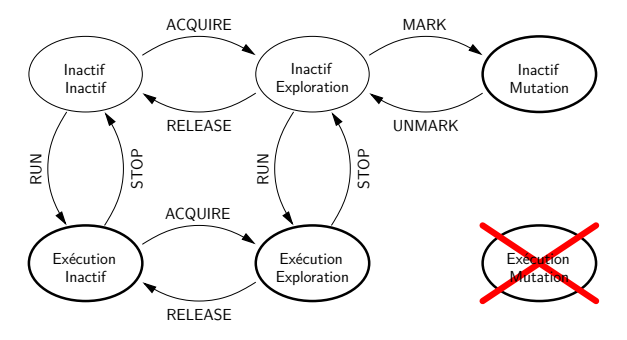

### Avantages et inconvénients

- Permet la reconfiguration sans arrêter tout le calcul
- Nécessite l'utilisation de primitives de synchronisation

## 2<sup>e</sup> solution : l'exécution coopérative

### Principe

### Le même processus léger est utilisé pour exécuter les deux flots.

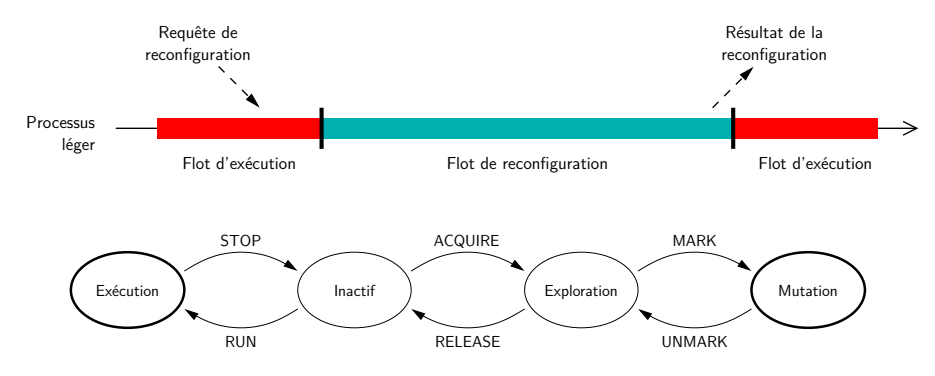

### Avantages et inconvénients

- Pas de primitives de synchronisation, lectures/écritures atomiques
- La reconfiguration est retardée jusqu'à la fin de l'exécution d'une tâche

## Problème 2 : cohérence mutuelle entre les processus

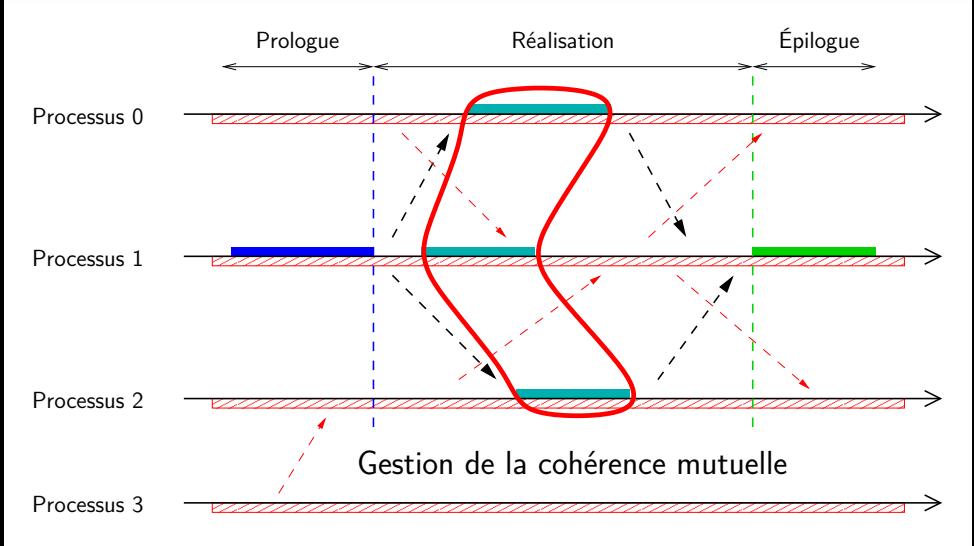

## Lien entre la cohérence mutuelle et la cohérence globale

### Rappel : cohérence mutuelle [Goudarzi99]

Un état mutuellement cohérent est un état dans lequel tous les processus ont la même vision des messages qu'ils ont échangés (émis ou non, reçu ou non).

### Rappel : cohérence globale (selon Chandy et Lamport [Chandy85])

Un état globalement cohérent est un état dans lequel, si un processus reflète la réception d'un message, alors l'état du processus émetteur reflète l'émission du message.

### Notion proposée : accessibilité

Un état accessible est un état dans lequel, si un processus reflète l'émission d'un message, alors l'état du processus récepteur reflète la réception du message.

### Propriété (démontrée dans le manuscrit)

Accessibilité et Cohérence globale *⇔* Cohérence mutuelle

Xavier Besseron [Reconfiguration dynamique et tolérance aux fautes pour les applications distribuées à grande échelle](#page-0-0) 26 / 49

## Cohérence mutuelle, cohérence globale et accessibilité

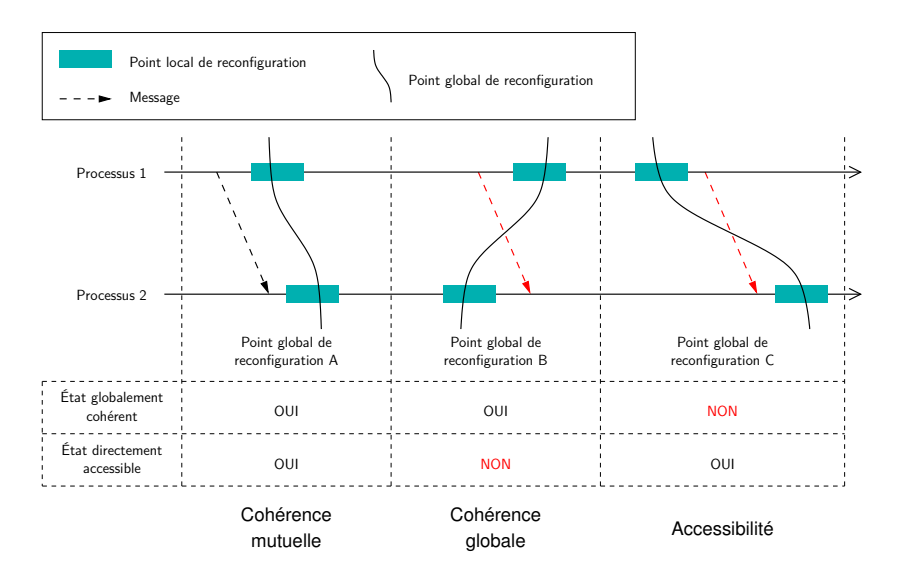

## Réalisation de la cohérence mutuelle dans Kaapi

## Protocole classique

*⇒* Nécessite de vider tous les canaux de communication

Chacun des P processus envoie  $O(P)$  messages, soit  $O(P^2)$  messages au total

### Protocole optimisé pour Kaapi

- Le graphe de flot de données indique les communications futures
- On identifie les processus voisins *(i.e.* qui vont potentiellement communiquer)
- *⇒* Vidage des canaux de communication seulement entre les processus voisins  $O(kP)$  messages échangés au total, avec  $k =$  nombre moyen de voisins

### Nombre moyen de voisins k

- Dépend de l'application et de l'ordonnancement
- Pour l'application N-Reines avec vol de travail : k *<* 2, P *≈* 1000
- Pour l'application Jacobi3D avec partitionnement statique : k *≈* 7*,* P *≈* 1000

## Temps de gestion de la cohérence mutuelle

Application des N-Reines ordonnancée par vol de travail

Fonction de reconfiguration nulle

Jusqu'à 1153 machines de Grid'5000

Temps mesuré : du début du prologue à la fin de l'épilogue sur le processus maitre

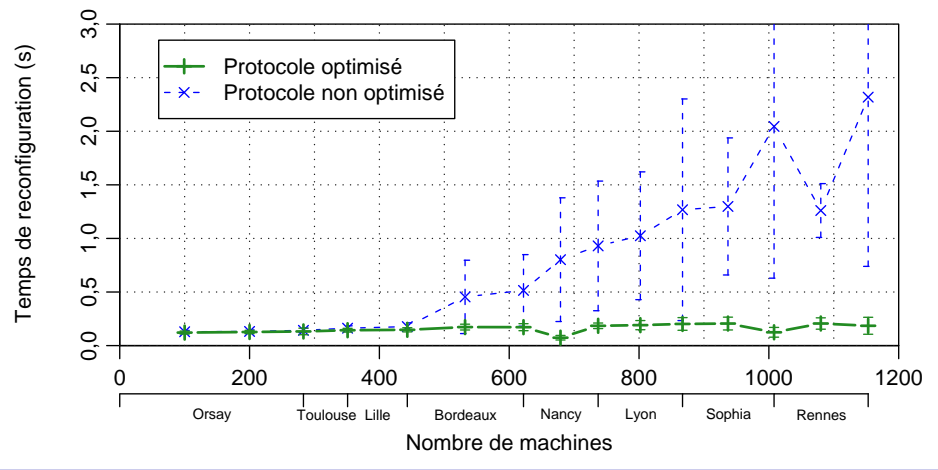

### <span id="page-29-0"></span>Plan

### **[Introduction](#page-2-0)**

- <sup>2</sup> [Contexte : modèle graphe de flot de données de Kaapi](#page-12-0)
- [Contribution : reconfiguration dynamique](#page-17-0)
- <sup>4</sup> [Contribution : tolérance aux fautes](#page-29-0)
	- <sup>5</sup> [Bilan et perspectives](#page-49-0)

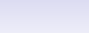

## **Objectif**

### Objectif principal

• Améliorer le protocole classique de sauvegarde/reprise coordonnée

### Sauvegarde/reprise coordonnée classique

- Régulièrement, les processus sauvegardent leur état de manière coordonnée *⇒* L'état sauvegardé est un état global cohérent
- En cas de panne, tous les processus redémarrent à partir de la dernière sauvegarde

## Sauvegarde et reprise coordonnée pour Kaapi

### Hypothèses

- Pannes franches, ou pannes pouvant être ramenées à des pannes franches
- Pas de machine de rechange

## Approche

La sauvegarde et la reprise sont considérées comme des reconfigurations de l'application.

- Cohérence mutuelle pour la sauvegarde et la reprise
	- $\bullet$  état de l'application  $=$  graphe de flot de données
- Fonctions de reconfiguration considérées :
	- sauvegarde de l'état local (pour la sauvegarde)
	- rechargement de l'état sauvegardé (pour la reprise globale)
	- réordonnancement du graphe (après la reprise)

### Modélisation de l'exécution

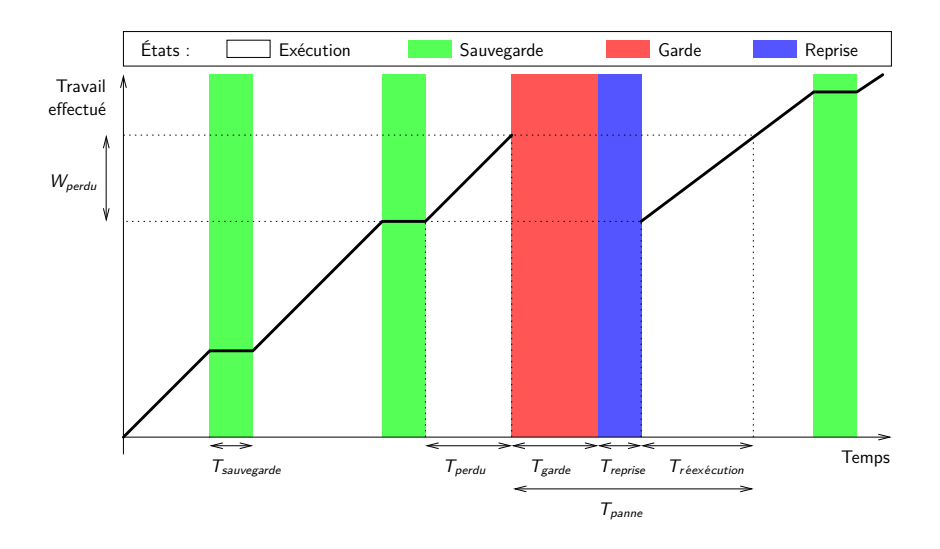

## Reprise globale

### Problème du déséquilibre de la charge après la reprise

- Hypothèse : pas de machine de rechange
	- *⇒* Un processus non défaillant recharge l'état d'un processus défaillant
	- *⇒* Déséquilibre de la charge (généralement)

### **Proposition**

- Réordonnancer le graphe de flot de données à la reprise
- Nécessite d'augmenter le degré de parallèlisme de chacun processus
	- sur-décomposition : découper le calcul en plus de tâches que le nombre de processeurs

### Expérimentations

- Méthode de Jacobi sur un problème de Poisson 3D (ANR DiscoGrid)
- Décomposition de domaine, application itérative
- Etude du ralentissement  $=$  Temps après panne(s) / Temps avant panne(s)

## Ralentissement après la reprise

- 100 machines de la grappe de Nancy de Grid'5000
- Décomposition en d sous-domaines par machine, grand nombre d'itérations
- Exécution sur 100 machines ; p défaillances ; exécution sur 100 *−* p machines
- Temps d'une itération avant la panne *≈* 0,4 s
- Basé sur les temps d'exécution moyen de 200 itérations

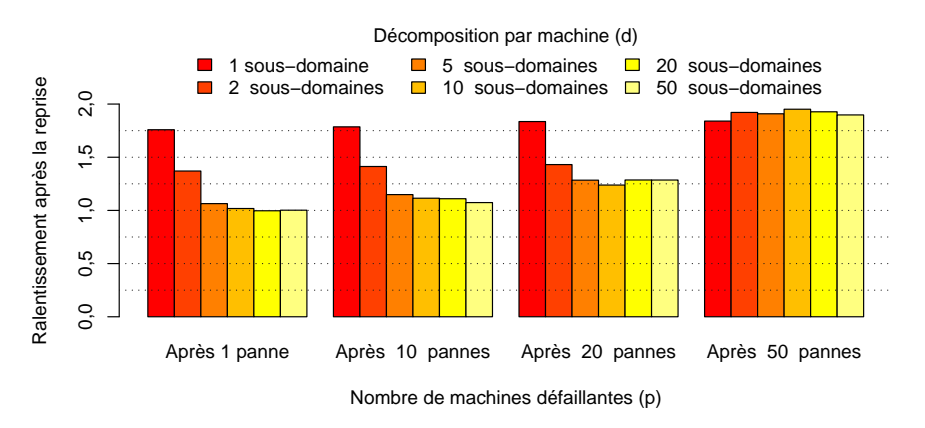

# Proposition : nouveau protocole de reprise partielle

### Hypothèses

- La dernière sauvegarde est un état global cohérent
- Exécution déterministe (Kaapi)
- Communications identifiées (Kaapi)

### Principe

- Les processus défaillants redémarrent à partir de la dernière sauvegarde
- Les communications perdues sont réjouées vers les processus redémarrés
	- pas de journalisation des messages
	- mais réexécution des tâches qui produisent les communications

### Déroulement en deux étapes

- Déterminer l'ensemble des tâches nécessaires à la reprise
	- appelé le travail perdu
- Réordonnancer le travail perdu
	- de manière à réduire son temps de réexécution
#### Après la sauvegarde

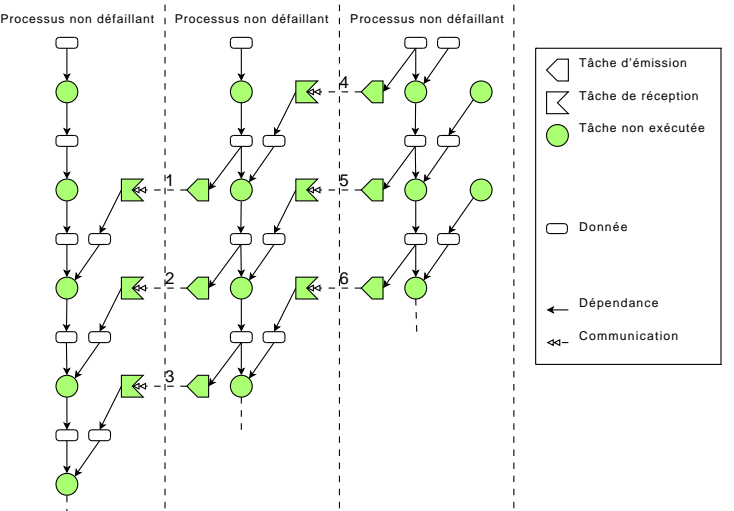

#### Exécution

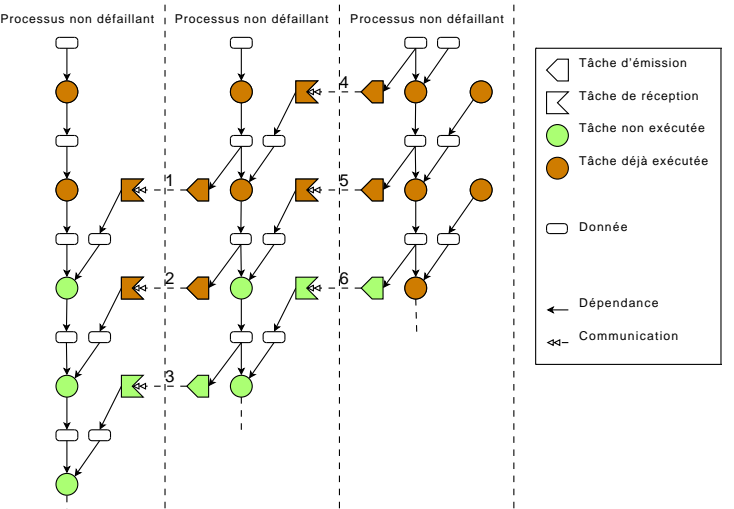

Panne

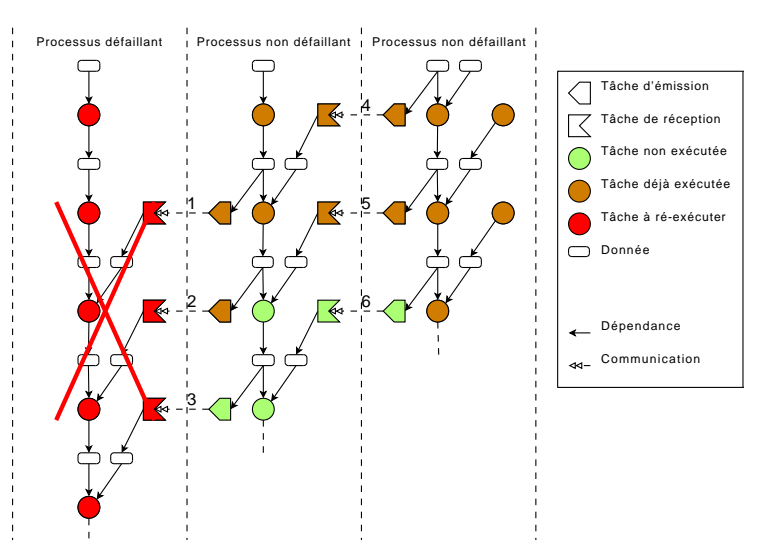

#### Tâches à réexécuter

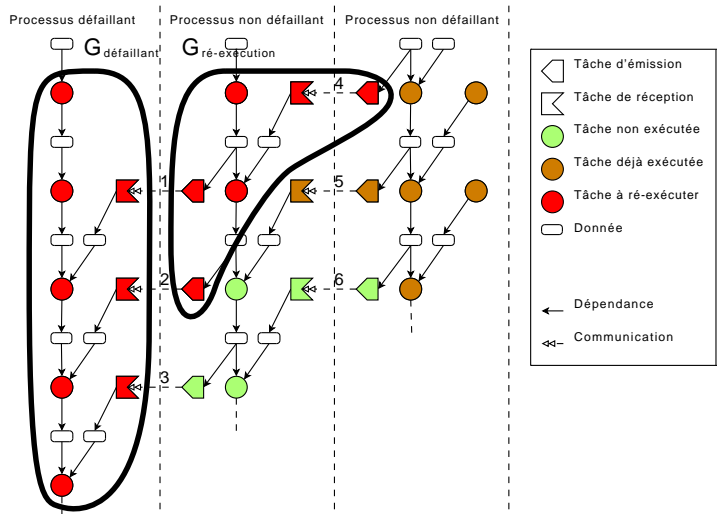

#### Communications perdues

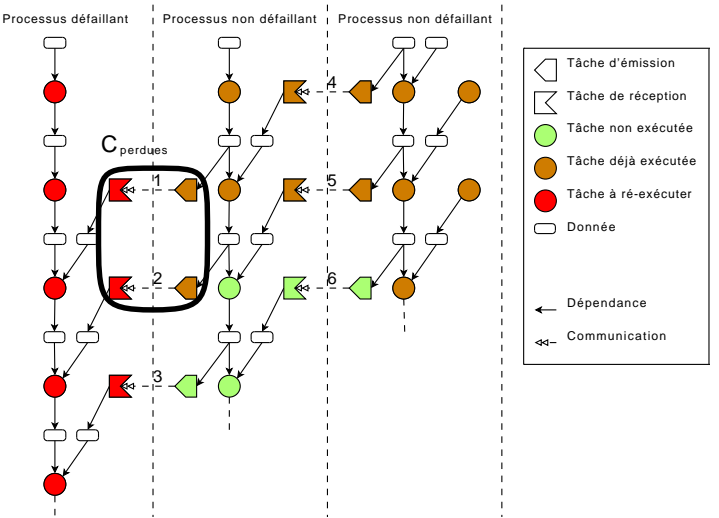

#### Identification des communications

Xavier Besseron [Reconfiguration dynamique et tolérance aux fautes pour les applications distribuées à grande échelle](#page-0-0) 37 / 49

## Communications à rejouer

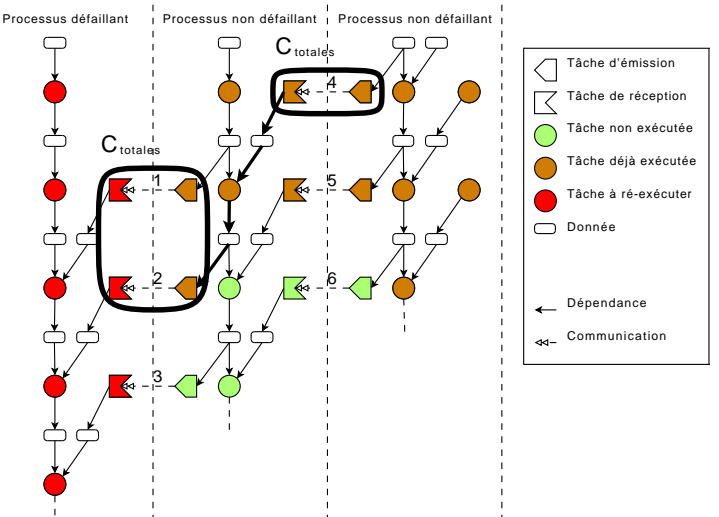

#### Fermeture transitive du graphe

#### Tâches à réexécuter

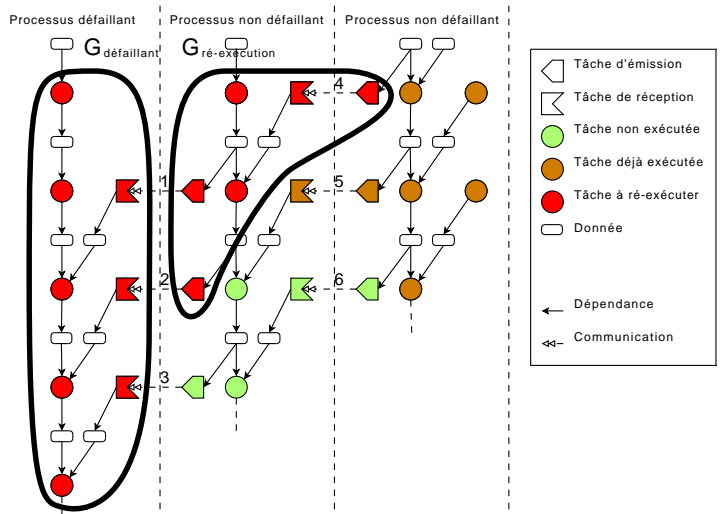

# 2<sup>e</sup> étape : réexécution du travail perdu

#### Reprise globale

Reprise partielle

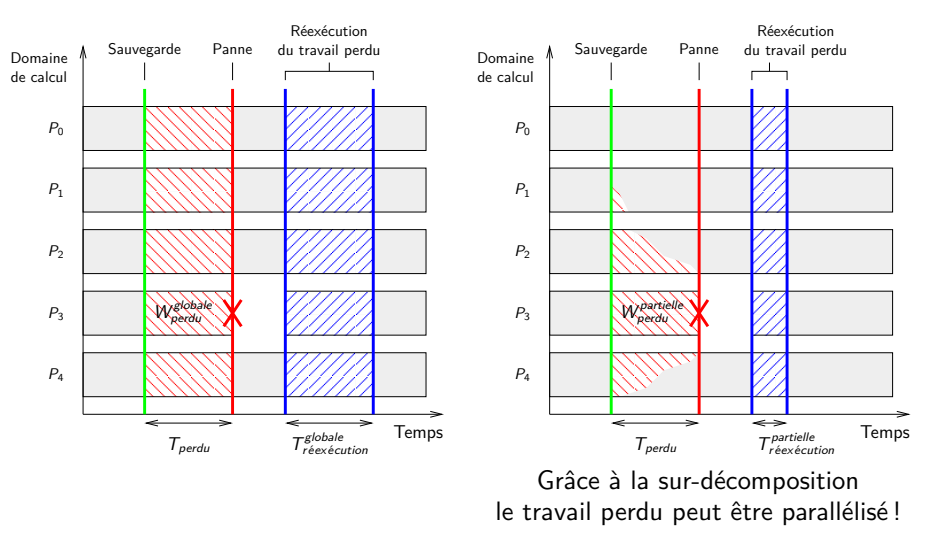

# Mesure du temps de réexécution du travail perdu

#### **Remarque**

Le temps de réexécution du travail perdu prend en compte :

- le temps de réexécution des tâches
- le temps de redistribution des données

## **Expérience**

- 100 machines de calcul, 10 serveurs de sauvegarde (grappe de Bordeaux)
- Taille du domaine  $= 76$  Mo, découpé en  $100 \times 10 \times 1$  sous-domaines
- Panne d'une machine fixée
- 2 grains de calcul considérées :
	- 2 ms pour la mise à jour d'un sous-domaine
	- 50 ms pour la mise à jour d'un sous-domaine

# Temps de réexécution du travail perdu

Mise à jour d'un sous-domaine *≈* 2 ms

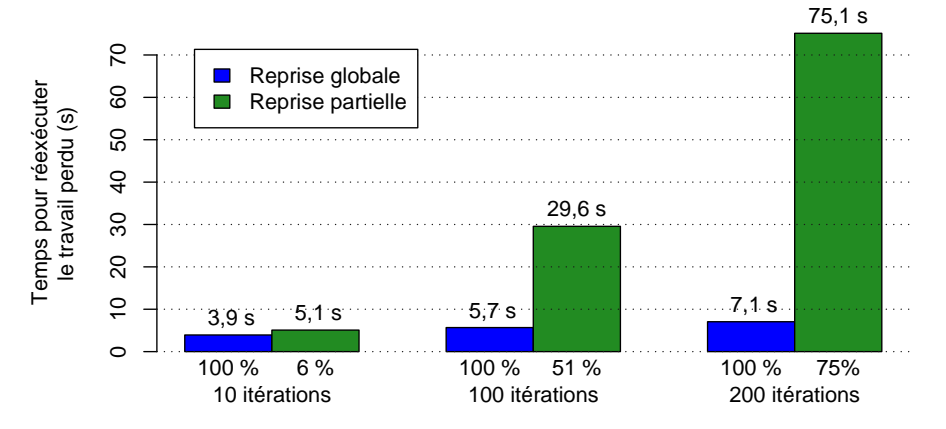

Temps entre la dernière sauvegarde et la panne (nombre d'itérations)

# Temps de réexécution du travail perdu

#### Mise à jour d'un sous-domaine *≈* 50 ms

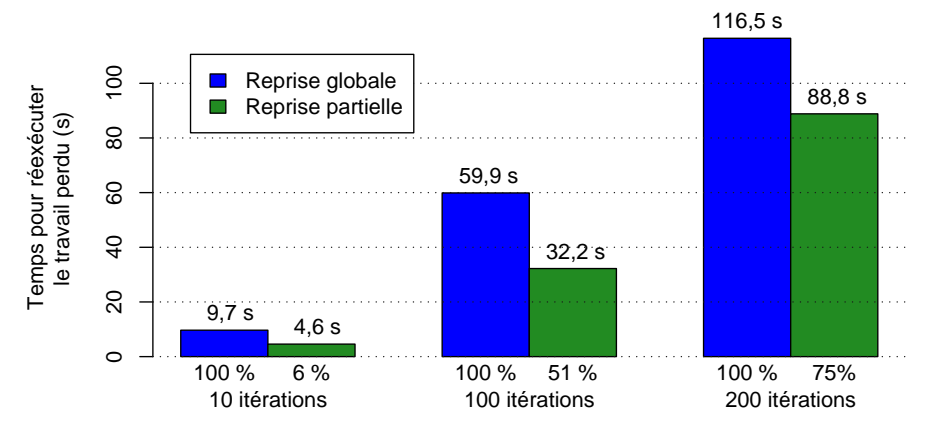

Temps entre la dernière sauvegarde et la panne (nombre d'itérations)

#### Les ordonnanceurs de Kaapi ne prennent pas en compte les communications

# Sauvegarde dans Kaapi et Charm++

### Jacobi sur un domaine en 3 dimensions

- Grappe Griffon de Nancy : 80 machines avec 8 cœurs, soit 640 cœurs
- $\bullet$  Domaine de calcul :  $10^6$  réels de type double par cœur

## Protocoles de sauvegarde

- Charm++ : Double sauvegarde coordonnée bloquante
- Kaapi : Sauvegarde coordonnée bloquante

## Sauvegarde sur disque

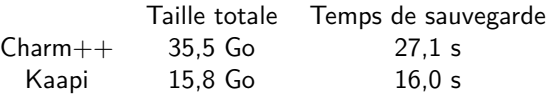

# Reprise globale dans Kaapi et Charm++

### Scénario

- 1 panne *⇒* Reprise sur 79 machines, soit 632 cœurs
- $\bullet$  Domaine de calcul :  $10^6$  réels de type double par cœur

## Protocoles de reprise et d'équilibrage de charge

- $Charm++$ : Reprise globale  $+$  algorithme OrbLB
- Kaapi : Reprise globale  $+$  partitionnement statique

#### Mesures des temps

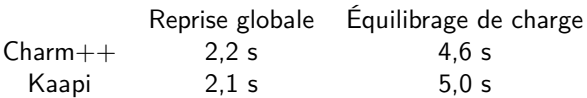

# <span id="page-49-0"></span>Plan

#### **[Introduction](#page-2-0)**

- <sup>2</sup> [Contexte : modèle graphe de flot de données de Kaapi](#page-12-0)
- [Contribution : reconfiguration dynamique](#page-17-0)
- [Contribution : tolérance aux fautes](#page-29-0)
- <sup>5</sup> [Bilan et perspectives](#page-49-0)

# Autres contributions

#### Développement logiciel dans Kaapi (*≈* 100 000 lignes de code)

- Partitionnement statique (*≈* 10 000 lignes)
- Tolérance aux fautes (*≈* 10 000 lignes)
- Outils de déploiement sur grille et multi-grille (basés sur TakTuk)

## Participation aux Plugtests 2007 et 2008

Victoires aux concours de déploiement et de calcul sur grille et multi-grille organisé par l'ETSI

- 2007 : application des N-Reines (3654 cœurs de Grid'5000)
- 2008 : application de finance (3609 cœurs sur Grid'5000 et Intrigger au Japon)

#### Visite au Parallel Programming Laboratory à Urbana-Champaign

- Dans le cadre du laboratoire commun entre l'INRIA et Urbana-Champaign pour le Petascale Computing
- Comparaison qualitative et expérimentale de Charm $++$  et Kaapi

# Rappel des contributions

# Reconfiguration dynamique

Conception d'un mécanisme de reconfiguration dynamique générique et performant

- Gestion des accès concurrents
	- *→* appliquée au vol de travail dans X-Kaapi
- Gestion de la cohérence mutuelle
	- *→* appliquée à l'ordonnancement et à la tolérance aux fautes dans Kaapi

# Tolérance aux fautes

- Étude des paramètres qui influencent le cout de la sauvegarde
	- *→* serveurs de sauvegarde, taille de la sauvegarde, période de sauvegarde
- Amélioration de la vitesse d'exécution après la reprise
	- *→* grâce à un rééquilibrage de charge et à la sur-décomposition
- Conception et implémentation d'un protocole original de reprise partielle
	- *→* utilisant les informations offertes par la représentation abstraite de l'application

#### qui ont fait l'objet de publications et communications orales : 7 publications, dont 3 conférences internationales et 1 chapitre de livre

# Enseignements tirés de ces études

#### Reconfiguration dynamique

- Exécution concurrente et exécution coopérative
	- *→* Exécution coopérative réduit le surcout à l'exécution
	- *→* Mais possède une forte latence à gros grain
	- *→* Bonnes performances dans X-Kaapi comparées à Cilk et TBB
- Cohérence mutuelle optimisée dans Kaapi
	- *→* Réduit et stabilise le cout de la coordination
	- *→* Gain faible pour la sauvegarde (transfert des données prépondérant)

#### Tolérance aux fautes

- Sur-décomposition et rééquilibrage de charge à la reprise
	- *→* Gain important pour l'exécution après reprise
	- *→* Bénéficie à tout le reste de l'exécution
- Reprise partielle
	- *→* Quantité de travail à réexécuter plus faible
	- *→* Gain en temps lié au ratio calcul/communication
	- *→* L'ordonnancement doit prendre en compte les communications

# Perspectives 1/2

## Compromis pour la gestion des accès concurrents

• Méthode hybride entre l'exécution concurrente et l'exécution coopérative

### Exécution avec garanties de performances pour Kaapi

- Adaptation dynamique
- Ajout et retrait de machines pour adapter l'efficacité
- Réaliser les fonctions d'Observation et de Décision

#### Algorithmes d'ordonnancement avec contraintes de placement

- Prendre en compte le placement des données et le cout des communications
- Problème NP-dur
- *⇒* Chercher des heuristiques

# Perspectives 2/2

## Comparaisons expérimentales

- Kaapi,  $Charm++/AMPI$ , Open MPI
- À grande échelle

## Modèles analytiques des protocoles de tolérance aux fautes

- Choix du nombre de serveurs de sauvegarde
- Choix des intervalles de sauvegardes
- Basé sur des lois de probabilité d'apparition des pannes
- *⇒* Algorithmes en ligne

#### Réalisation d'une mémoire stable distribuée

- Persistance par la redondance d'informations (*⇒* codes correcteurs)
- Choix/placement automatique des machines de sauvegarde
- Transparence référentielle

Merci de votre attention

Questions ?

# <span id="page-56-0"></span>Annexes

- [Exécution concurrente et exécution coopérative](#page-57-0)
- [Comparaison X-Kaapi, Cilk et TBB](#page-60-0)
- [Protocole de gestion de la cohérence mutuelle dans Kaapi](#page-64-0)
- [Temps de gestion de la cohérence mutuelle](#page-66-0)
- [Placement des serveurs de sauvegarde](#page-70-0)
- [Exemple d'application : Jacobi3D](#page-78-0)
- [Sur-décomposition et reprise globale](#page-86-0)
- [Proportion de tâches à réexécuter](#page-91-0)

#### [Plan de la présentation](#page-1-0)

Xavier Besseron [Reconfiguration dynamique et tolérance aux fautes pour les applications distribuées à grande échelle](#page-0-0) 1/24

# Exécution concurrente et exécution coopérative

- Calcul du N<sup>e</sup> terme de Fibonacci (approche naïve récursive)
- Pour  $N = 45$ , temps séquentielle = 7,2 s
- <span id="page-57-0"></span>•  $N = 45$ , seuil = 5 (grain fin)

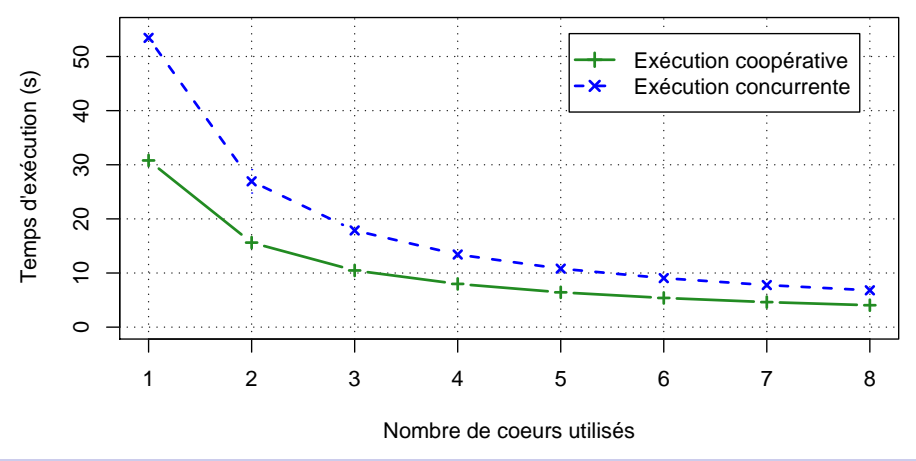

# Exécution concurrente et exécution coopérative

- Calcul du N<sup>e</sup> terme de Fibonacci (approche naïve récursive)
- Pour  $N = 45$ , temps séquentielle = 7,2 s
- $N = 45$ , seuil  $= 40$  (gros grain)

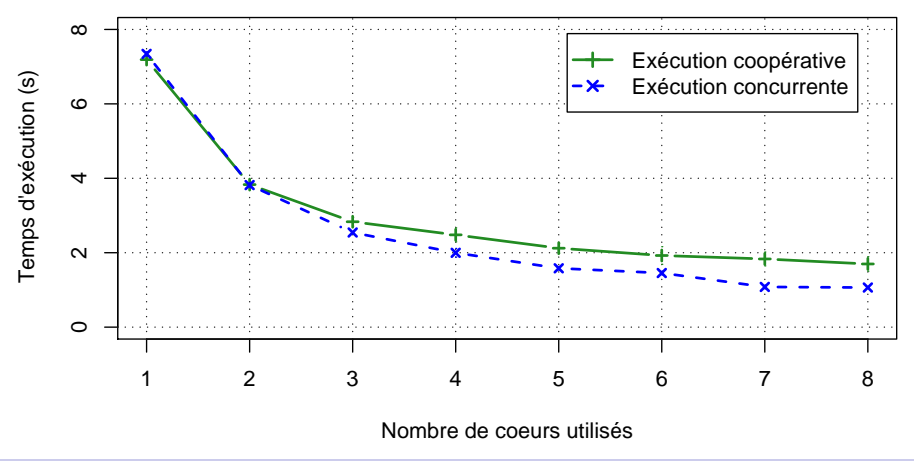

# Annexes

- [Exécution concurrente et exécution coopérative](#page-57-0)
- [Comparaison X-Kaapi, Cilk et TBB](#page-60-0)
- [Protocole de gestion de la cohérence mutuelle dans Kaapi](#page-64-0)
- [Temps de gestion de la cohérence mutuelle](#page-66-0)
- [Placement des serveurs de sauvegarde](#page-70-0)
- [Exemple d'application : Jacobi3D](#page-78-0)
- [Sur-décomposition et reprise globale](#page-86-0)
- [Proportion de tâches à réexécuter](#page-91-0)

#### [Plan de la présentation](#page-1-0)

Xavier Besseron [Reconfiguration dynamique et tolérance aux fautes pour les applications distribuées à grande échelle](#page-0-0) 3 / 24

# <span id="page-60-0"></span>Comparaison X-Kaapi, Cilk et TBB

- X-Kaapi : exécution coopérative
- Accélération par rapport à la STL
- Algorithme transform de la STL

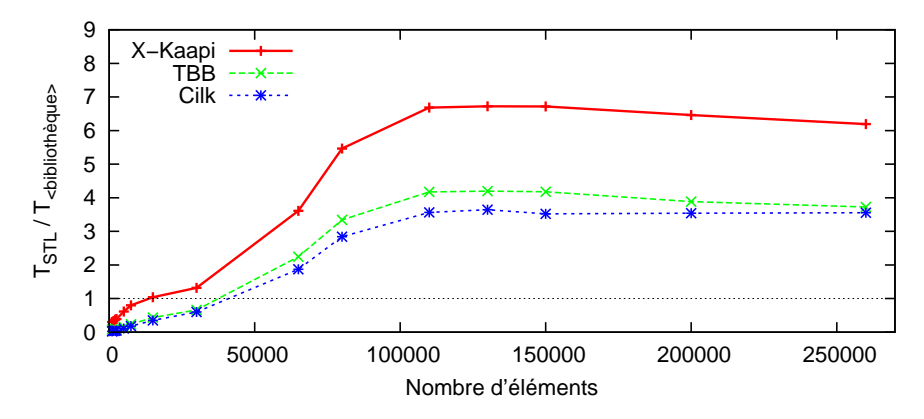

# Comparaison X-Kaapi, Cilk et TBB

- X-Kaapi : exécution coopérative
- Accélération par rapport à la STL
- Algorithme min\_element de la STL

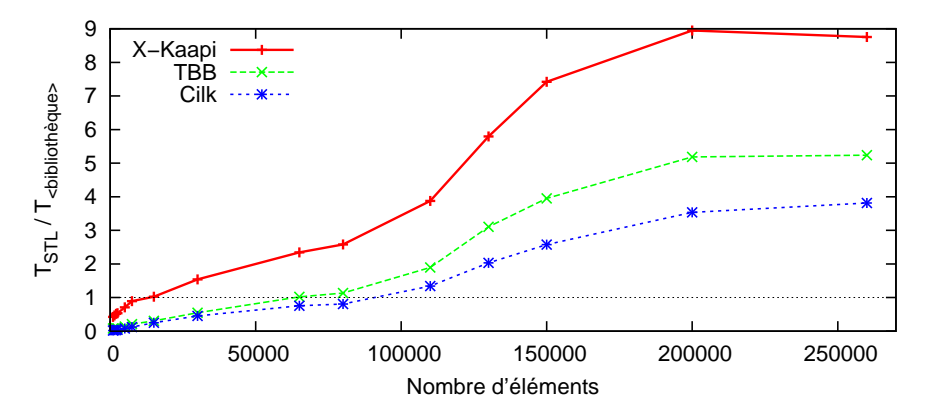

# Comparaison X-Kaapi, Cilk et TBB

- X-Kaapi : exécution coopérative
- Accélération par rapport à la STL
- Algorithme merge de la STL

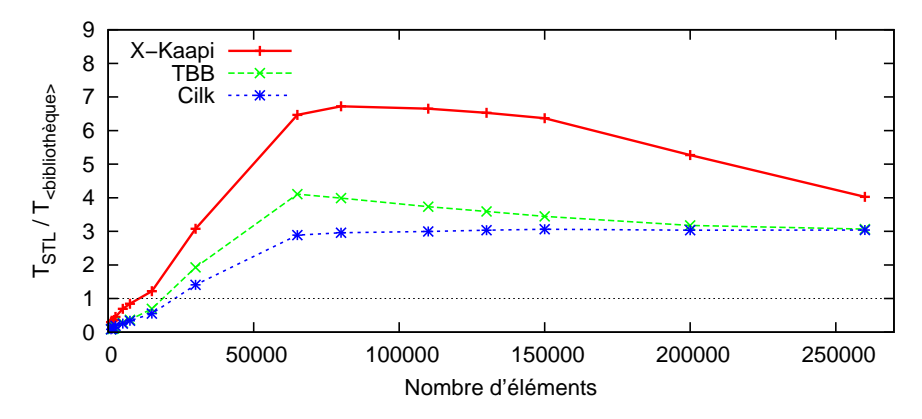

# Annexes

- [Exécution concurrente et exécution coopérative](#page-57-0)
- [Comparaison X-Kaapi, Cilk et TBB](#page-60-0)
- [Protocole de gestion de la cohérence mutuelle dans Kaapi](#page-64-0)
- [Temps de gestion de la cohérence mutuelle](#page-66-0)
- [Placement des serveurs de sauvegarde](#page-70-0)
- [Exemple d'application : Jacobi3D](#page-78-0)
- [Sur-décomposition et reprise globale](#page-86-0)
- [Proportion de tâches à réexécuter](#page-91-0)

#### [Plan de la présentation](#page-1-0)

Xavier Besseron [Reconfiguration dynamique et tolérance aux fautes pour les applications distribuées à grande échelle](#page-0-0) 5 / 24

# <span id="page-64-0"></span>Protocole de cohérence mutuelle dans Kaapi

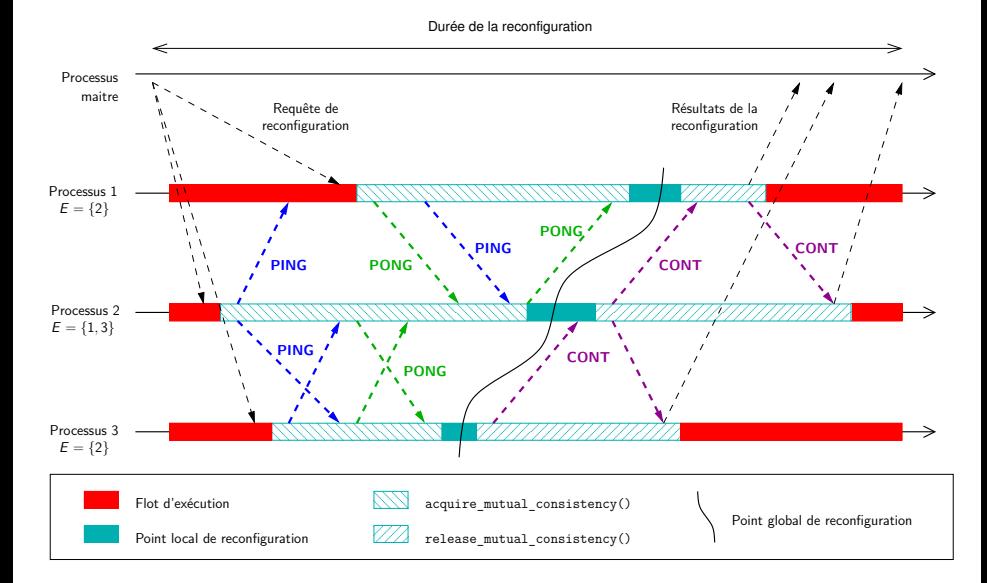

# Annexes

- [Exécution concurrente et exécution coopérative](#page-57-0)
- [Comparaison X-Kaapi, Cilk et TBB](#page-60-0)
- [Protocole de gestion de la cohérence mutuelle dans Kaapi](#page-64-0)
- [Temps de gestion de la cohérence mutuelle](#page-66-0)
- [Placement des serveurs de sauvegarde](#page-70-0)
- [Exemple d'application : Jacobi3D](#page-78-0)
- [Sur-décomposition et reprise globale](#page-86-0)

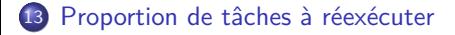

#### [Plan de la présentation](#page-1-0)

Xavier Besseron [Reconfiguration dynamique et tolérance aux fautes pour les applications distribuées à grande échelle](#page-0-0) 7 / 24

# <span id="page-66-0"></span>Temps de gestion de la cohérence mutuelle

Application des -Reines ordonnancée vol de travail Reconfiguration « vide »

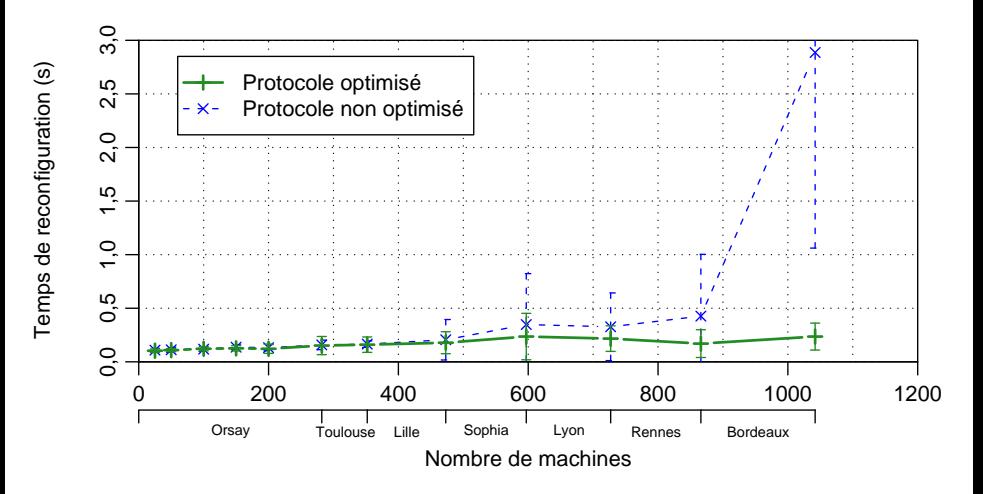

# Temps de gestion de la cohérence mutuelle

Application des -Reines ordonnancée vol de travail Reconfiguration « vide »

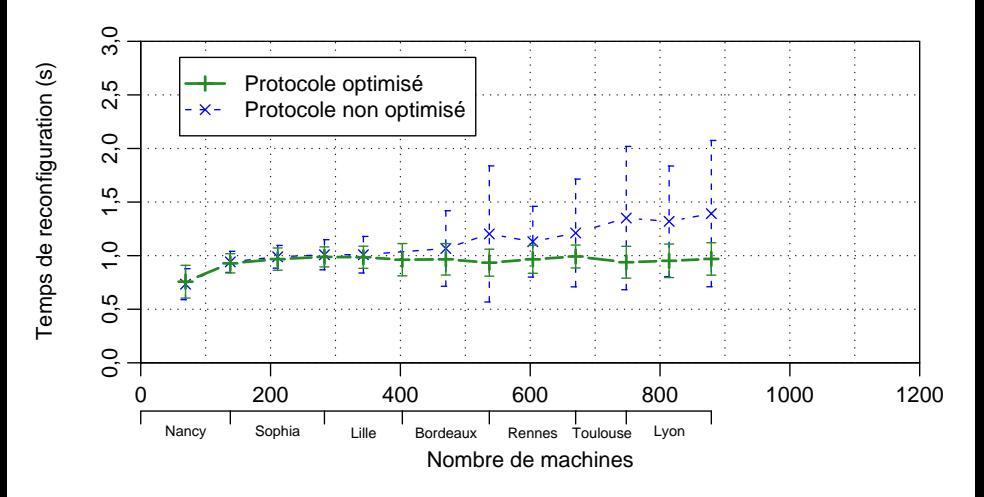

# Temps de gestion de la cohérence mutuelle

Application des -Reines ordonnancée vol de travail Reconfiguration « vide »

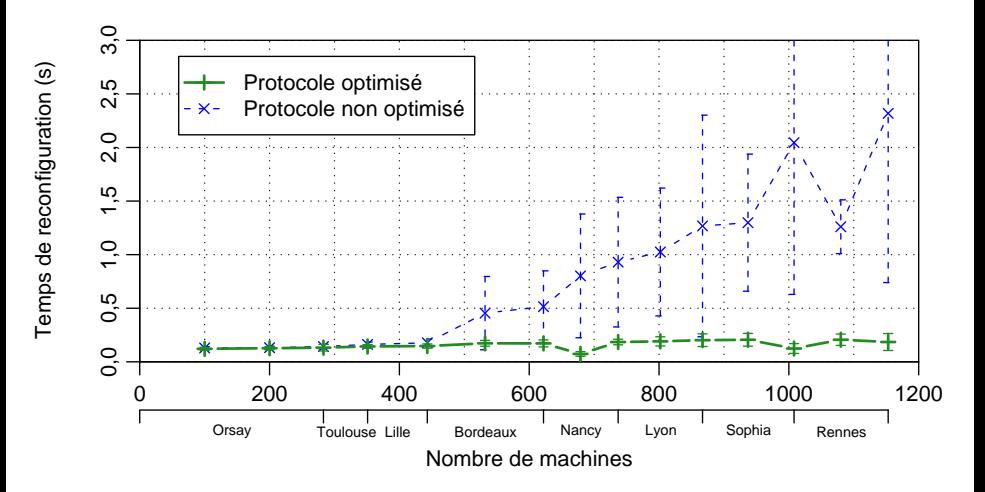

# Annexes

- [Exécution concurrente et exécution coopérative](#page-57-0)
- [Comparaison X-Kaapi, Cilk et TBB](#page-60-0)
- [Protocole de gestion de la cohérence mutuelle dans Kaapi](#page-64-0)
- [Temps de gestion de la cohérence mutuelle](#page-66-0)
- [Placement des serveurs de sauvegarde](#page-70-0)
- [Exemple d'application : Jacobi3D](#page-78-0)
- [Sur-décomposition et reprise globale](#page-86-0)
- [Proportion de tâches à réexécuter](#page-91-0)

Xavier Besseron [Reconfiguration dynamique et tolérance aux fautes pour les applications distribuées à grande échelle](#page-0-0) 9 / 24

# Placement des serveurs de sauvegarde

#### Idée

Réduire le temps de sauvegarde en plaçant les serveurs de sauvegarde près des machines de calcul

En pratique, les serveurs de sauvegarde peuvent être :

- une machine dédiée d'une grappe
- un autre processus de calcul (Charm $++$ )

## Étude expérimentale

- 180 machines de la grappe d'Orsay
	- 120 machines de calcul
	- 12, 24 ou 60 machines pour les serveurs de sauvegarde
- État de l'application *≈* 20 Go, i.e. 169 Mo par machines
- <span id="page-70-0"></span>• Évaluation de 3 placements : ordonné, par switch et aléatoire

# Topologie réseau de la grappe d'Orsay

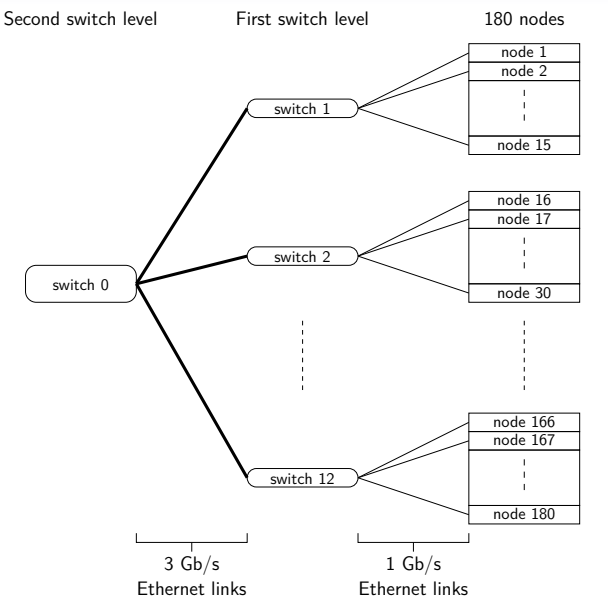
# Topologie réseau de la grappe d'Orsay

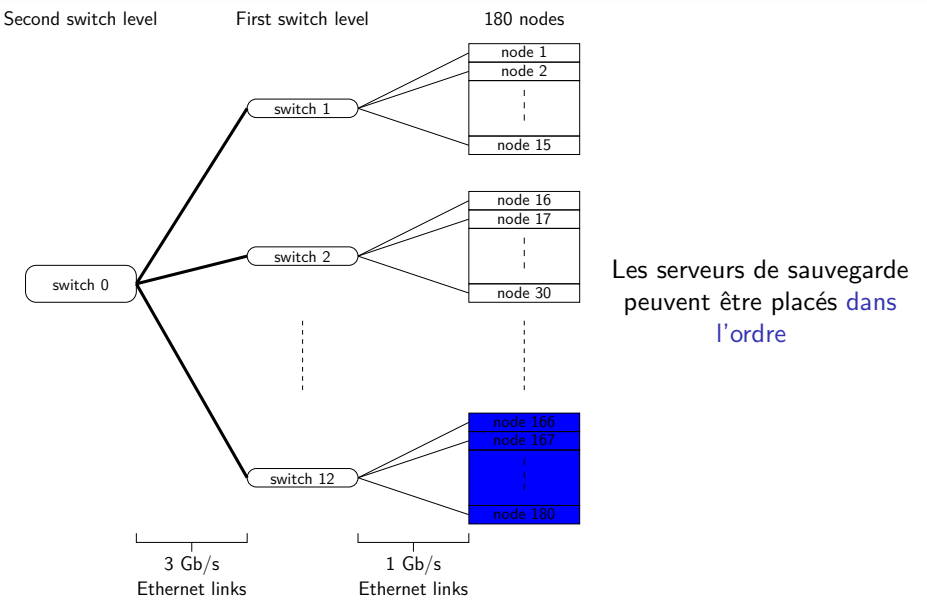

# Topologie réseau de la grappe d'Orsay

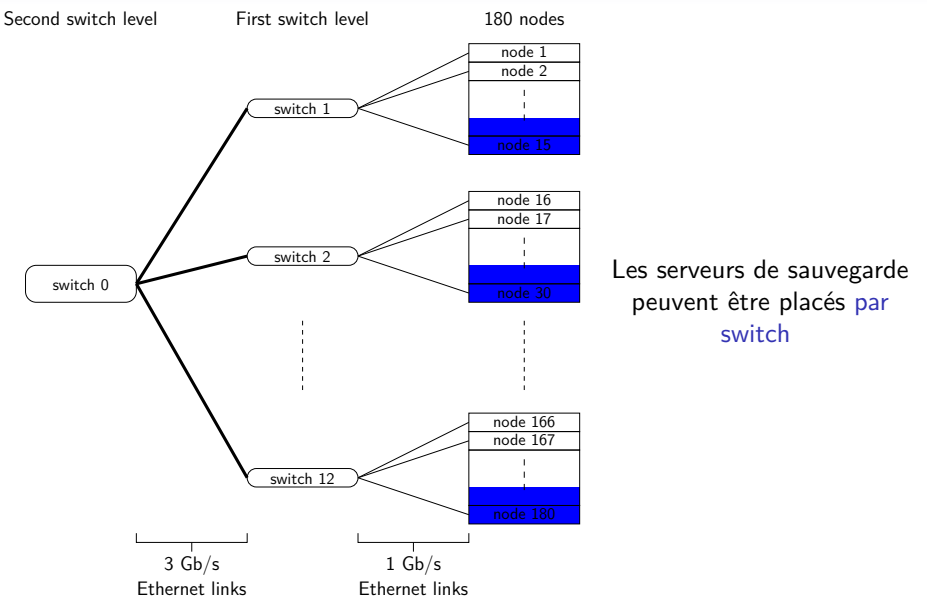

# Topologie réseau de la grappe d'Orsay

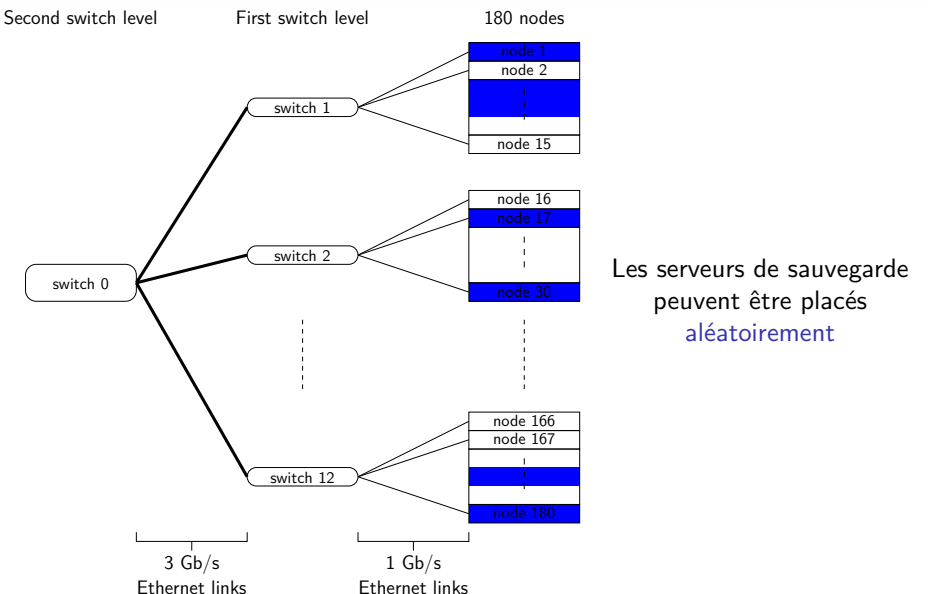

#### Placement des serveurs de sauvegarde

120 machines de calcul État de l'application *≈* 20 Go, i.e. 169 Mo par machine

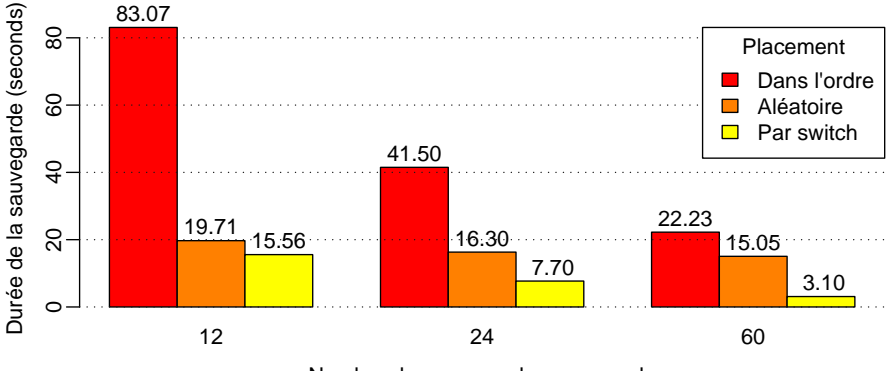

Nombre de serveurs de sauvegarde

Même phénomène au niveau grille Peut être automatisé (avec Network Weather Service par exemple)

Xavier Besseron [Reconfiguration dynamique et tolérance aux fautes pour les applications distribuées à grande échelle](#page-0-0) 12 / 24

### Placement des serveurs de sauvegarde

120 machines de calcul État de l'application *≈* 20 Go, i.e. 169 Mo par machine

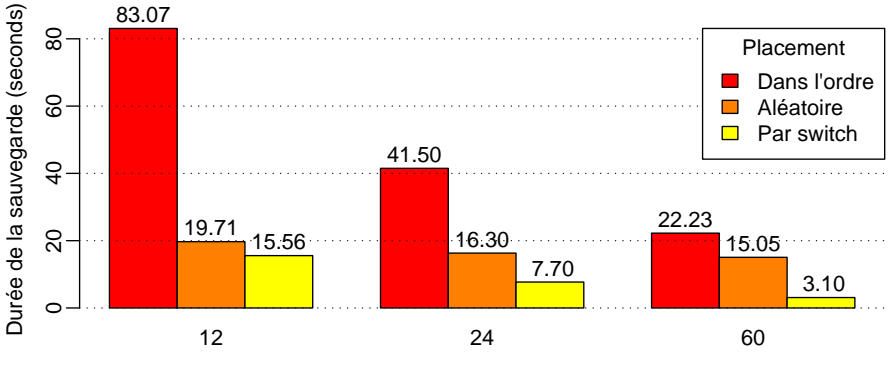

Nombre de serveurs de sauvegarde

*⇒* Nécessaire de prendre en compte la topologie du réseau Même phénomène au niveau grille Peut être automatisé (avec Network Weather Service par exemple)

Xavier Besseron [Reconfiguration dynamique et tolérance aux fautes pour les applications distribuées à grande échelle](#page-0-0) 12 / 24

## Annexes

- [Exécution concurrente et exécution coopérative](#page-57-0)
- [Comparaison X-Kaapi, Cilk et TBB](#page-60-0)
- [Protocole de gestion de la cohérence mutuelle dans Kaapi](#page-64-0)
- [Temps de gestion de la cohérence mutuelle](#page-66-0)
- [Placement des serveurs de sauvegarde](#page-70-0)
- [Exemple d'application : Jacobi3D](#page-78-0)
- [Sur-décomposition et reprise globale](#page-86-0)
- [Proportion de tâches à réexécuter](#page-91-0)

#### [Plan de la présentation](#page-1-0)

Xavier Besseron [Reconfiguration dynamique et tolérance aux fautes pour les applications distribuées à grande échelle](#page-0-0) 13 / 24

# Exemple : Jacobi3D par décomposition de domaine

#### Example avec un domaine en 2 dimensions

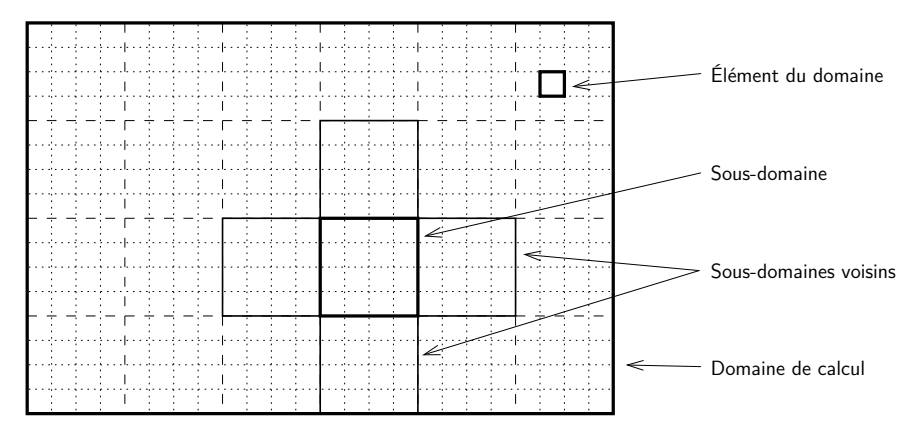

<span id="page-78-0"></span>Un sous-domaine *←→* Une donnée partagée dans le graphe de flot de données

### Jacobi3D : Décomposition de domaine & itérations

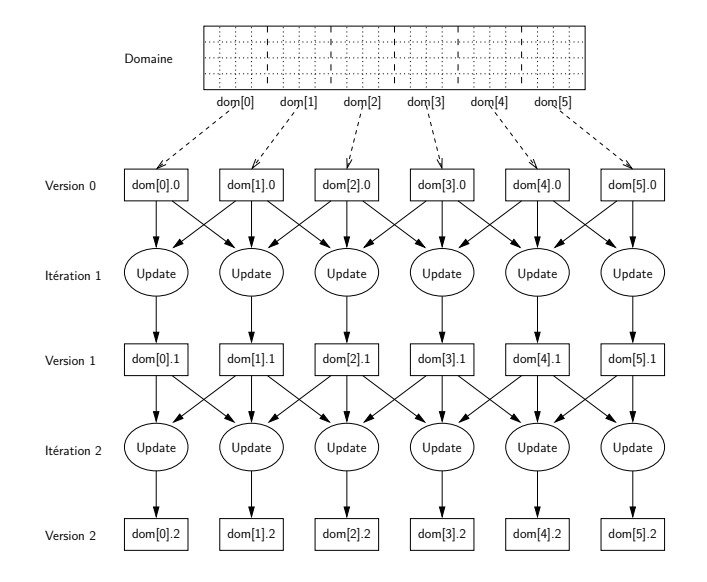

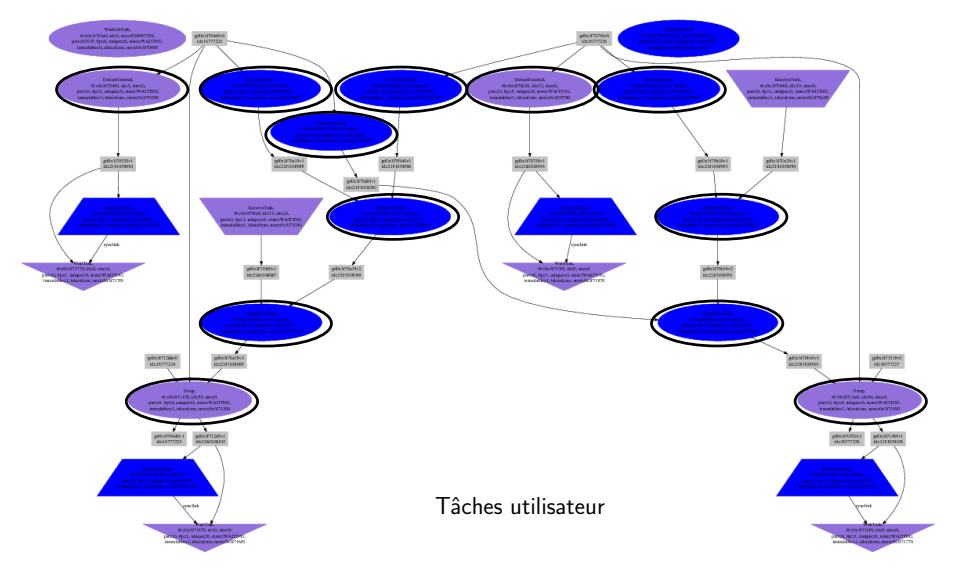

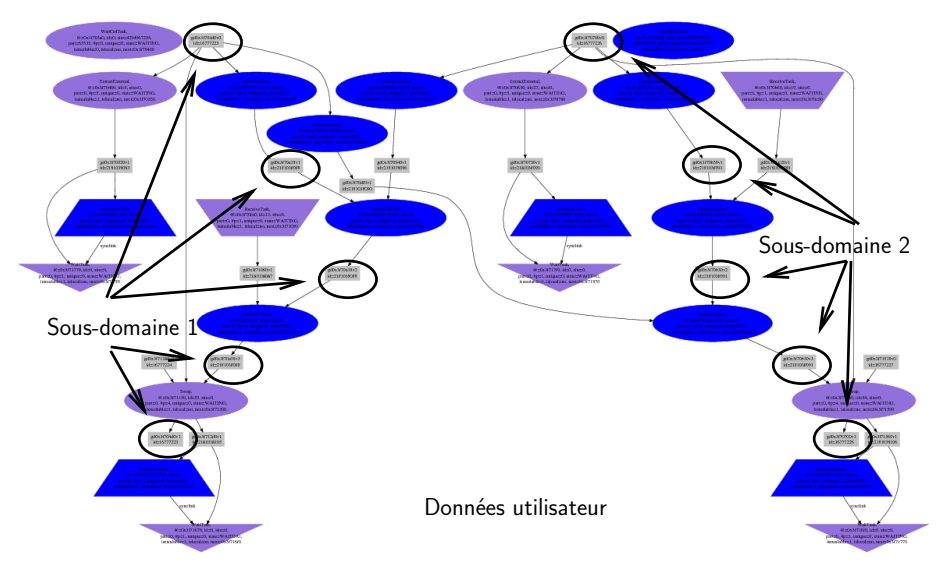

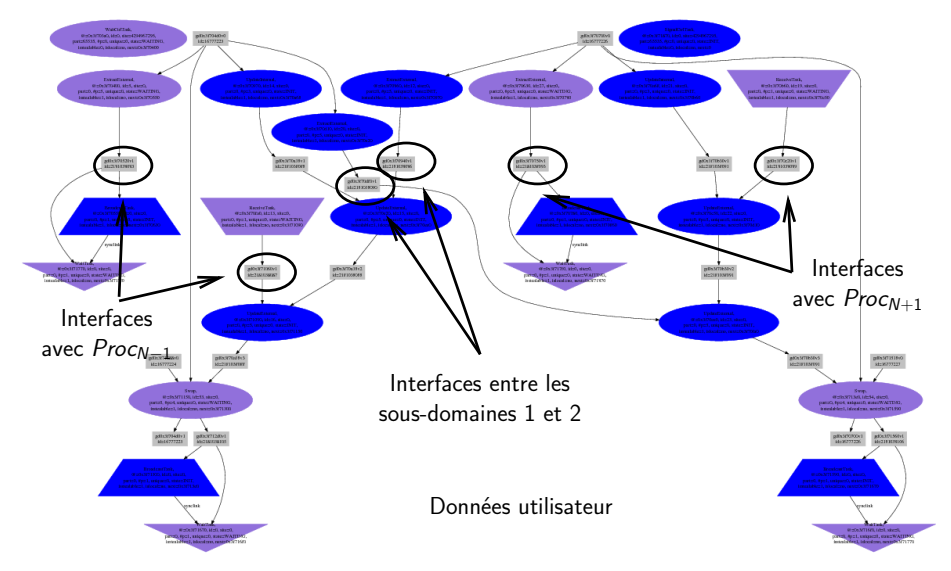

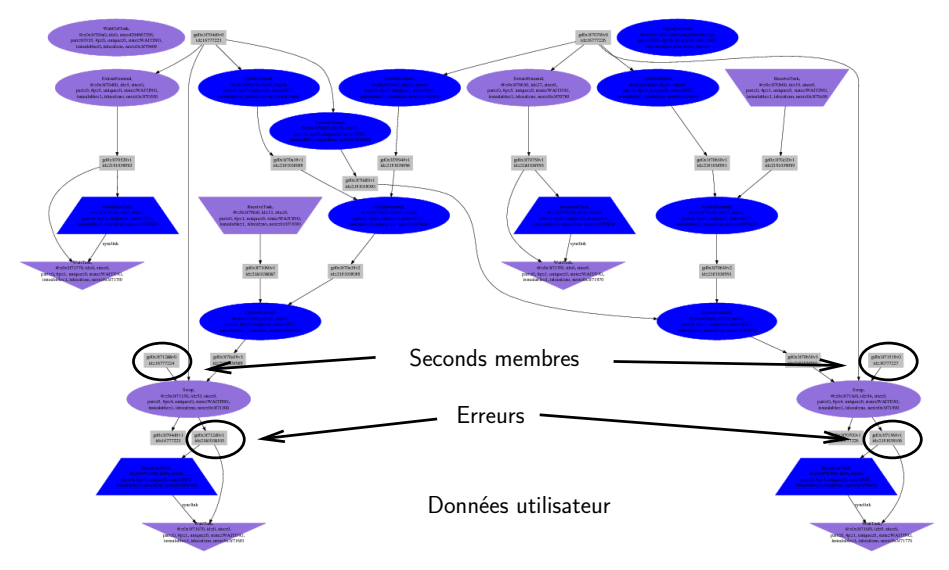

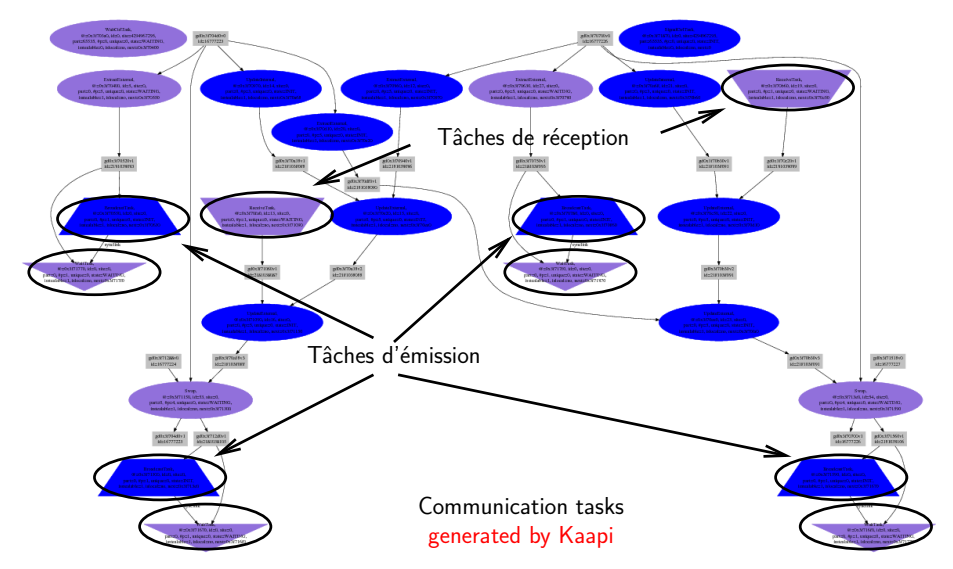

## Annexes

- [Exécution concurrente et exécution coopérative](#page-57-0)
- [Comparaison X-Kaapi, Cilk et TBB](#page-60-0)
- [Protocole de gestion de la cohérence mutuelle dans Kaapi](#page-64-0)
- [Temps de gestion de la cohérence mutuelle](#page-66-0)
- [Placement des serveurs de sauvegarde](#page-70-0)
- [Exemple d'application : Jacobi3D](#page-78-0)
- [Sur-décomposition et reprise globale](#page-86-0)

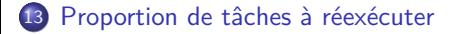

#### [Plan de la présentation](#page-1-0)

Xavier Besseron [Reconfiguration dynamique et tolérance aux fautes pour les applications distribuées à grande échelle](#page-0-0) 17 / 24

# Sur-décomposition pour Jacobi3D

Nombre de machines :  $n$ , nombre de sous-domaines :  $d$ 

- Décomposition classique (MPI) :  $n = d$
- Sur-décomposition :  $d \gg n$
- *⇒* La sur-décomposition permet d'être indépendant du nombre de processeurs

#### Exemple : "Sur"-décomposition en 6 sous-domaines

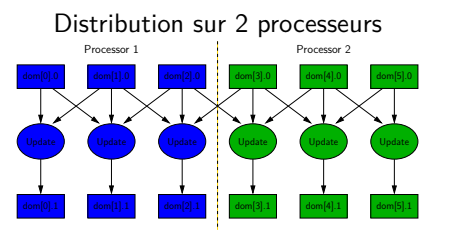

<span id="page-86-0"></span>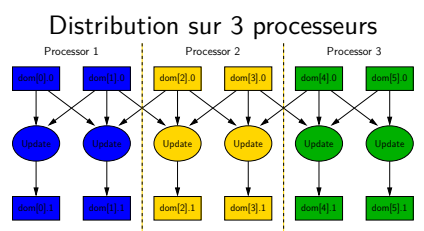

# Expérience : Influence de la sur-décomposition

- Temps d'exécution en fonction de la décomposition d par machine
- $\bullet$  Domaine en 3D, taille constante par machine :  $10^7$  réels de type double
	- Sur 1 machine : 10<sup>7</sup> réels, i.e. *≈* 76 Mo
	- Sur 100 machines : 100 *×* 10<sup>7</sup> réels, i.e. *≈* 7,6 Go
- Grappe Griffon de Nancy

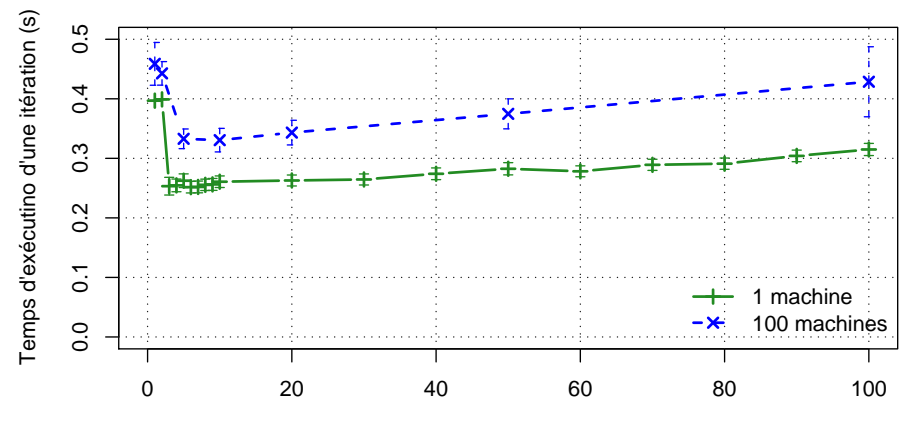

Nombre de sous−domaines par machines

# L'influence de la sur-décomposition : Modélisation

- Soit  $T_n^d$  le temps d'exécution d'une itération pour
	- une décomposition en *d* sous-domaines
	- $\bullet$  en utilisant *n* processeurs
	- Temps d'exécution  $T_n^d = \left\lceil \frac{d}{n} \right\rceil \times \frac{T_1^1}{d}$
	- Temps optimal  $T_n^n$  pour  $d = n$
	- Le surcout de la sur-décomposition est

$$
T_n^d / T_n^n = \left\lceil \frac{d}{n} \right\rceil \times \frac{n}{d} \le 1 + \frac{n}{d}
$$

Après la reprise globale et le rééquilibrage de charge

- $\bullet$  p est le nombre de machines défaillantes
- Après la panne, le surcout de la sur-décomposition est

$$
T_{n-p}^d / T_{n-p}^{n-p} = \left[ \frac{d}{n-p} \right] \times \frac{n-p}{d} \le 1 + \frac{n}{d}
$$

# L'influence de la sur-décomposition : Simulation

#### Simulation sur 1000 *−* p processeurs

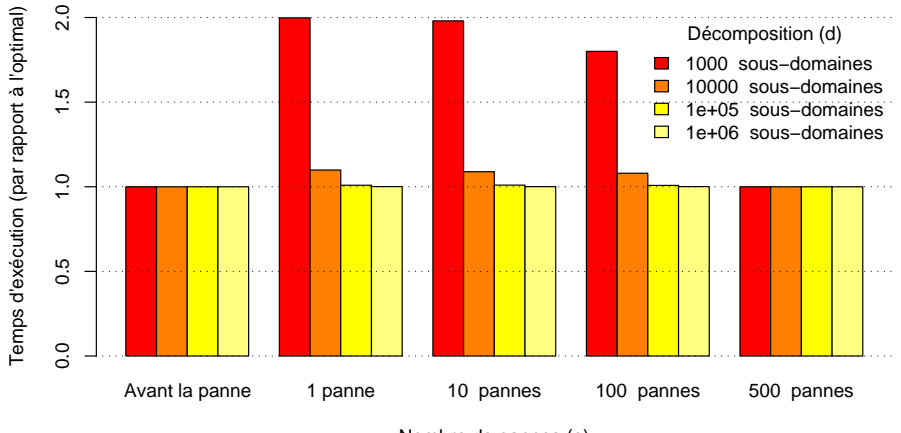

Nombre de pannes (p)

## Annexes

- [Exécution concurrente et exécution coopérative](#page-57-0)
- [Comparaison X-Kaapi, Cilk et TBB](#page-60-0)
- [Protocole de gestion de la cohérence mutuelle dans Kaapi](#page-64-0)
- [Temps de gestion de la cohérence mutuelle](#page-66-0)
- [Placement des serveurs de sauvegarde](#page-70-0)
- [Exemple d'application : Jacobi3D](#page-78-0)
- [Sur-décomposition et reprise globale](#page-86-0)

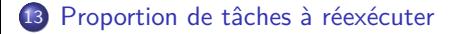

#### [Plan de la présentation](#page-1-0)

Xavier Besseron [Reconfiguration dynamique et tolérance aux fautes pour les applications distribuées à grande échelle](#page-0-0) 22 / 24

# Proportion des tâches à réexécuter

- Jacobi3D exécuté sur 100 machines
- 40 *×* 40 *×* 1 sous-domaines, i.e. 16 sous-domaines par machine
- Panne d'une machine fixée

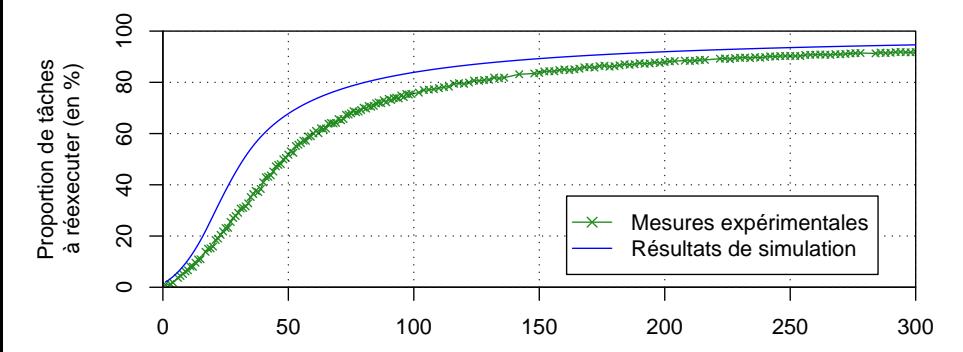

<span id="page-91-0"></span>Temps entre la dernière sauvegarde et la panne (nombre d'itérations)

Dépend de la « forme » du graphe (*∼* taille du domaine)

## Annexes

- [Exécution concurrente et exécution coopérative](#page-57-0)
- [Comparaison X-Kaapi, Cilk et TBB](#page-60-0)
- [Protocole de gestion de la cohérence mutuelle dans Kaapi](#page-64-0)
- [Temps de gestion de la cohérence mutuelle](#page-66-0)
- [Placement des serveurs de sauvegarde](#page-70-0)
- [Exemple d'application : Jacobi3D](#page-78-0)
- [Sur-décomposition et reprise globale](#page-86-0)
- [Proportion de tâches à réexécuter](#page-91-0)

#### [Plan de la présentation](#page-1-0)

Xavier Besseron [Reconfiguration dynamique et tolérance aux fautes pour les applications distribuées à grande échelle](#page-0-0) 24 / 24